## Adobe acrobat create pdf addon for firefox

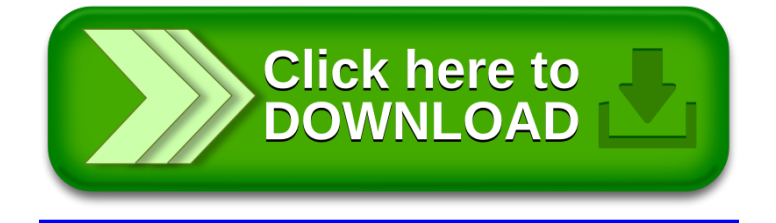